# Визуализация геофизической информации

#### А.И. Куликов

Институт вычислительных технологий Сибирского отделения Российской Академии Наук (ИВТ СО РАН)

# 1. ВВЕДЕНИЕ

В последнее время все большую актуальность специализированного приобретает разработка  $00000000000$  $M3T$ <sup>C</sup> программного молелирования и визуализации научных расчетов. Метолы математического моделирования играют значительную роль, как альтернатива натурным экспериментам, проведение которых зачастую по многим причинам либо вообще невозможно, либо крайне неэффективно. Визуализация при этом является наиболее удобным средством интерпретации больших объемов информации, поскольку получаемый графический образ является адекватным и наглядным, с одной стороны, компактным и емким - с другой.

Современные подходы к разработке таких систем основываются на принципах объектно-ориентированной методологии. При этом интегрированные приложения моделирования и визуализации имеют общую открытую архитектуру, включающую объектно-ориентированное ядро, инвариантное по отношению к различным областям и проблемам, унифицированный графический интерфейс пользователя и специализированные прикладные<br>библиотеки классов, реализующие конкретные задачи, например, геофизики. Объектно-ориентированный подход в таком случае дает возможность использовать механизмы инкапсуляции, наследования и полиморфизма как при реализации самого унифицированного ядра [1, 3, 4], так и при разработке прикладных библиотек классов [2, 5].

При решении задач геофизики математическое моделирование и визуализация тех или иных процессов природного либо антропогенного характера имеет свою специфику, связанную с большим масштабом процессов по времени и пространству и необходимостью получить в итоге качественное и адекватное графическое изображение. Все это в значительной мере относится к задачам моделирования атмосферных процессов из области метеорологии (прогноз погоды и опасных явлений) и экологии (перенос и трансформация примесей). Графическим образом в этом случае обычно является геофизическая карта, которая представляет собой бланкоснову с нанесенными на нее геофизическими элементами.

Разнообразие задач из области геофизики обуславливает необходимость выработки общего подхода к их решению. В этом плане актуальной является разработка унифицированного графического интерфейса, сочетающего в себе средства управления пакетом внешних программ (например: моделирование и расчет геометрии), а также средства визуализации и редактирования полученного визуального образа. Такая программная система должна содержать расширенные средства интеграции уже реализованных задач и возможной адаптации к новым.

На основе проводимых в течение ряда лет разработок программного обеспечения ДЛЯ визуализации геофизической информации [7-11] и в соответствии с принципами объектно-ориентированной методологии была создана система, работающая в ОС WINDOWS и предназначенная для запуска и управления процессом решения геофизических задач, обработки и визуализации геофизической информации. Система изначально предназначалась для автоматизации процесса построения

геофизических карт, и здесь она будет рассматриваться в основном в этом аспекте. В действительности возможности системы шире: она может использовать другие способы графического представления информации и может быть адаптирована к новым задачам.

## 2. СИСТЕМА ВИЗУАЛИЗАЦИИ

В разделе рассматривается работа системы на примере построения геофизических карт. Дается описание сценария расчета, расширяющего возможности системы. Рассмотрены возможности подключаемых внешних модулей DLL. Описана 2D- и 3D-визуализация. Приводится описание реализации системы.

## 2.1 Описание работы системы

Процесс построения изображения геофизической карты можно условно представить как последовательность действий расчетной части, визуализации и редактирования (коррекции) графического образа. В состав расчетной части входит блок, для решения задач вычислительной геометрии (рис. 1). Расчет геометрии графических объектов осуществляется на основе реальных либо полученных от счетной геофизической модели данных и может включать в себя такие действия, как построение изолиний, векторных полей и линий тока, триангуляцию, сглаживание, проецирование, отсечение невидимых линий и т.д. Все составляющие расчет элементы реализуются в виде отдельного модуля (или последовательности) и могут быть оформлены в виде исполняемых файлов либо динамически полключаемых библиотек.

Визуализация графических геофизических данных заключается в их адекватном графическом представлении, в результате чего происходит построение визуального образа (иными словами, происходит отображение задающей карту геометрии на графическое устройство).

Получаемая в итоге геофизическая карта представляется в виде набора геометрически заданных объектов, в роли которых обычно выступают такие примитивы как графические отрезки, поманые многоугольники, текст. Объекты задаются в точных координатах и могут иметь следующие графические атрибуты: толщина линий, тип и цвет заливки и т.д. В совокупности множество таких объектов формирует составляющие карту элементы:

- бланк-основу (контурная линия побережья и рек, географическая сетка из параллелей и мерилианов с соответствующей оцифровкой, названия городов и т.д.);
- данные, наносимые на бланк (давление, геопотенциал, влажность, температура, концентрация примеси, ветер и др. в виде изолиний, траекторий, линий тока, векторных  $\overline{\text{max}}$
- специальные подписи (штампы) для идентификации и т.д.

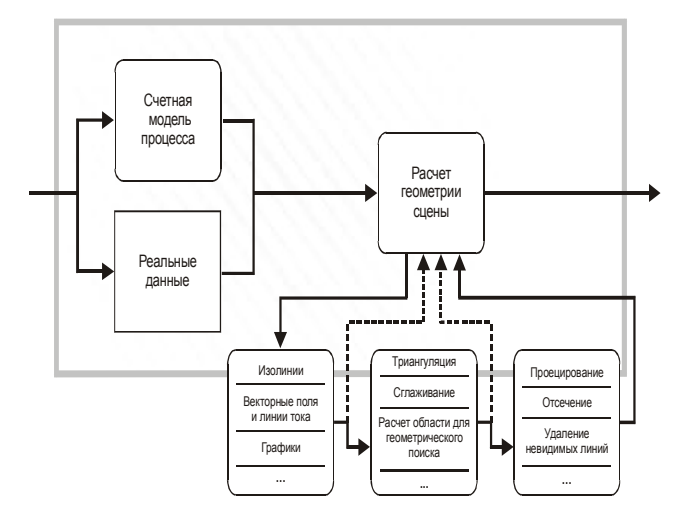

#### Рис. 1 Схема расчетной части.

Графический пользовательский интерфейс в той или иной мере распространяется на весь цикл построения требуемого изображения карты. В начале пользователь в интерактивном режиме вводит входные данные для расчетной части. Это могут быть типизированные значения параметров (строковые, целочисленные и вещественные значения, списки определенных значений, имена файлов), причем часть из них может быть задана уже изначально расчетной частью, а последующее их изменение оставлено на усмотрение пользователя. Затем следует запуск расчетной части с параллельным информированием пользователя о ходе процесса расчета. После ее завершения преобразование полученных происходит ланных описывающих образ карты, в формат визуализатора с  $er$ запуском.  $\Pi$ <sub>0</sub>  $XO/TV$ лействия последующим визуализатора идет формирование изображения геофизической карты на экране монитора или некотором промежуточном буфере (с последующим ее выводом на экран). Как только визуализация карты закончена, становятся доступными функции ее редактирования. В распоряжение пользователя предоставляются средства изменения и дополнения рассчитанного образа: наложение одного графического объекта на другой, поворот, удаление или перемещение по поверхности карты (в том числе перемещение числа, подписывающего изолинию, вдоль ее траектории). Также возможно изменение графических атрибутов заданного объекта (например, цвета, толщины и стили линий) и т.д. Последовательность действий редактирования завершает процесс построения изображения карты. Итоговое изображение карты можно сохранить на внешнем носителе в определенном графическом формате (растровом или векторном), вывести на устройство печати, передать в буфер обмена либо другим приложениям.

Описанная выше схема позволяет создавать программные средства, реализующие процесс построения геофизических карт и обладающие некоторой степенью универсальности за счет использования внешней реализации расчетной части. С их помощью можно создавать, а затем и непосредственно редактировать полученный визуальный образ карты. Однако зачастую возникают ситуации, когда последовательность шагов редактирования изображений различных карт, полученных при помощи одних и тех же расчетных средств, частично или полностью совпадает. Возможны случаи, когда требуемое изображение должно состоять из объединения нескольких разных образов карты, либо являться какой-то часть одного. Также допустима ситуация, при которой само

изображение карты выступает в роли входных данных для расчета другой.

# 2.2 Сценарии расчета

Лля увеличения функциональности, универсальности, а также повышения автоматизации цикла построения геофизической карты применяются сценарии расчета. Этот механизм основан на декомпозиции расчетной части на отдельные, независимые фрагменты, задачи расчета. Задача расчета имеет свои собственные входные и выходные данные. Множество типов задач включает задачи, выполняющие некоторые как фрагменты цикла построения карты, так и ряд дополнительных, сервисных задач, необходимых для повышения возможностей и гибкости системы (рис. 2). К первой группе относятся такие задачи, как:

- функций - запуск реализованных ОТЛАПЬНО и пи самостоятельных приложений (это могут счетные геофизические модели, блоки расчета геометрии, самостоятельные диалоговые приложения, интерфейсы с распределенными средствами расчета и т.д.):
- залачи запуска спенариев расчета:
- задачи, связанные с визуальным образом карты ранее (открытие сохраненного изображения геофизической карты либо рассчитанной геометрии, сохранение изображения карты, вывод на устройство печати, выполнение геофизической карты либо рассчитанной геометрии, сохранение изображения карты, вывод на устройство печати, выполнение последовательности предварительно заданных действий редактирования образа карты и т.д.).

Ко второй группе, сервисным задачам, могут принадлежать задачи, реализующие некоторые функции операционной системы по работе с файлами, такие как копирование, перенос, удаление, просмотр средствами операционной системы и т л

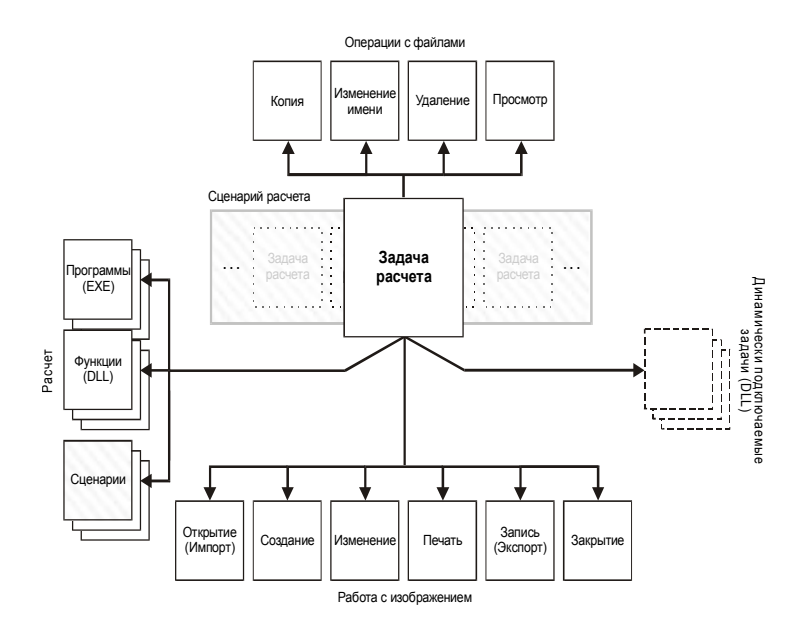

Рис. 2. Задачи расчета. Структура и типы

Выполнение сценария расчета сводится последовательному запуску составляющих его задач. Входными параметрами сценария является заданное подмножество из входных данных, содержащихся в нем задач, в свою очередь значениями входных параметров для задачи служат параметры сценария, а также все входные и выходные данные предшествующих ей других задач сценария. Выходными данными сценария можно считать полученное в результате его выполнения изображение карты или серии из нескольких карт.

Таким образом, сценарии расчета позволяют существенно автоматизировать процесс построения изображения геофизической карты, объединять различные расчетные средства в единое целое с общим интерфейсом, а также дополнять и корректировать их действия за счет включения в процесс расчета предварительно заданных действий редактирования образа. В силу этого возникает необходимость в динамическом встраивании в приложение:

 $1)$ средств преобразования используемых графических форматов, описывающих образ геофизической карты, во внутренний формат визуализатора, а при необходимости и обратно;

2) дополнительного набора формирующих карты объектов;

 $3)$ методов редактирования новых, добавленных, объектов, учитывающих спецификацию последних.

Последние два пункта позволяют расчетной части напрямую формировать контекст визуализатора и редактора, что существенно расширяет возможности и многократно увеличивает универсальность программы построения карт в целом. Построение геофизических карт на основе механизма сценариев представлено на рисунке 3. Ядро программы составляет визуальная спела редактирования и среда управления расчетом. Первую формируют средства визуализации и редактирования, вторую средства организации процесса построения карты сценарием расчета (рис. 4).

Средства визуализации и редактирования должны существовать в тесной связи между собой. Это продиктовано, главным образом, необходимостью максимально ускорить процесс визуализании геофизической карты в процессе редактирования. Зачастую графический образ карты состоит из достаточно большого числа объектов. Его редактирование требует частой визуализации даже при самых незначительных внесенных пользователем изменениях. Подобная связь также существует и со средствами организации процесса расчета. Действия пользователя по редактированию карты частично или полностью впоследствии могут быть оформлены как самостоятельная задача и присоединены к некоторому ранее заданному сценарию.

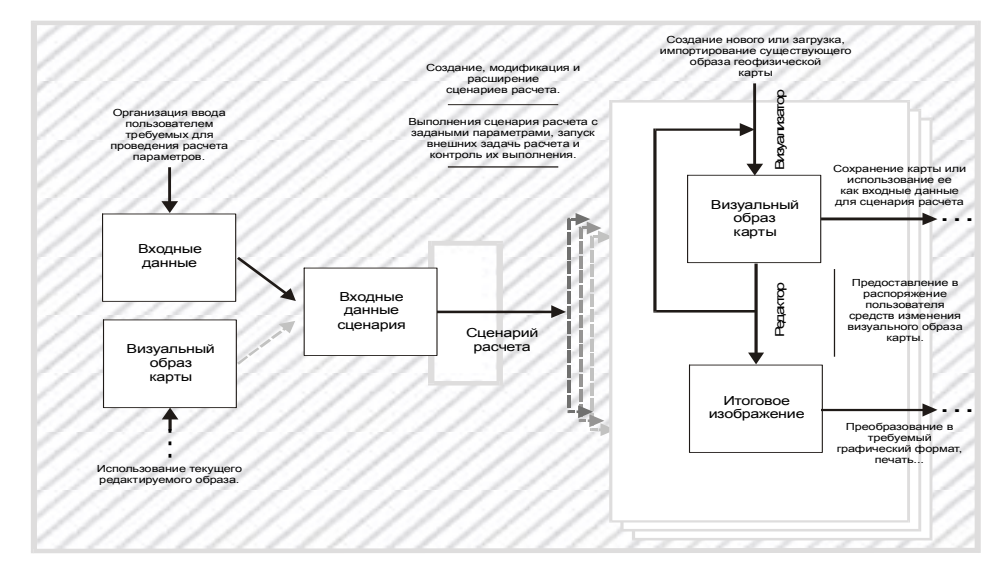

Рис. 3. Схема построения геофизических карт с использованием механизма сценариев расчета.

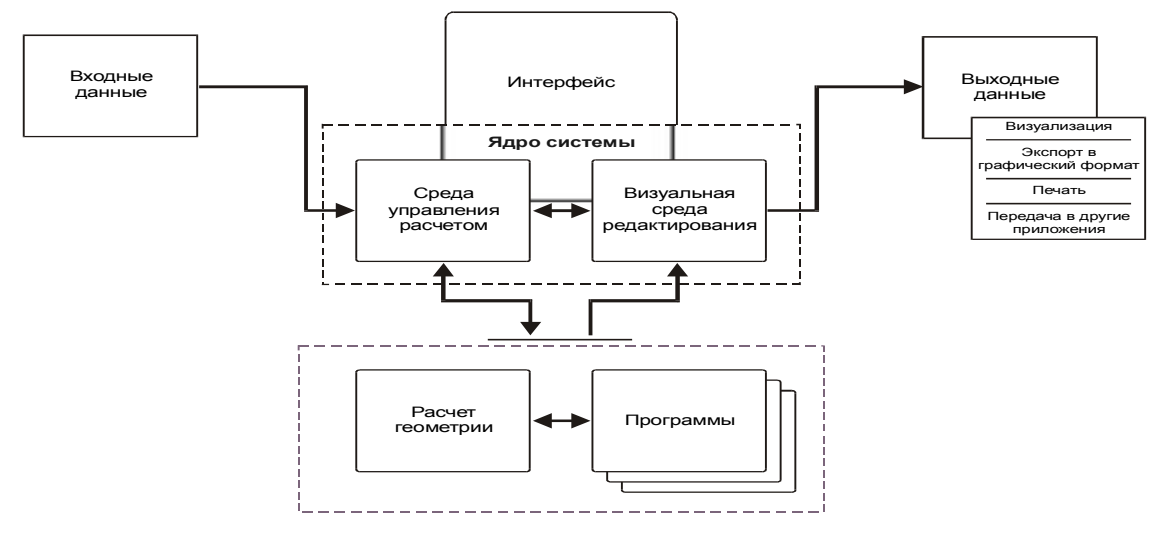

Рис. 4 Общая схема функционирования системы

В визуальную среду редактирования входит также ряд дополнительных функций для работы с образом геофизической карты:

- поддержка буфера обмена (растровое и векторное представление);
- импорт и экспорт образа карты (растровый и векторный форматы):
- печать.

Аналогом визуальной среды редактирования, для средств расчета, является среда управления расчетом. Основной ее целью служит организация и выполнение спенариев

Набор залач расчета лля спенария включает

 $1)$ задачи, оформленные в виде DLL Windows и загружаемые при запуске программы;

2) задачи, реализуемые в форме отдельных ЕХЕ и DLL файлов, указываемых пользователем;

3) все используемые в программе сценарии редактирования;

функции визуальной среды редактирования:  $4)$ 

• импорт, экспорт, печать;

• воспроизведения процесса редактирования образа карты пользователем.

5) функции операционной системы:

• копирование, переименование и удаление файла;

• открытие файла с помощью сопоставленного ему средства просмотра.

#### 2.3 Внешние подключаемые модули

Активное использование механизмов встраивания внешних модулей для динамического расширения ядра системы (рис. 5) позволяет приспосабливать его под решения требуемых задач без необходимости, зачастую неизбежной в таких ситуациях, его программной модификации. При этом изначально реализованные унифицированные наборы составных компонентов системы, такие как графические объекты визуальной среды и задачи среды расчета, содержат основные, требуемые для решения большинства задач элементы и интерфейсы, тем самым в большинстве случаев процесс интеграции реализующих залачу программ в систему сводится лишь к заполнению специальных диалоговых форм.

Динамическое подключение прикладных библиотек классов, реализованных в виде отдельных внешних модулей и скомпилированных как DLL-расширения, производится стандартными средствами МFC (технология написания прикладных библиотек описана в разделе руководства по эксплуатации). При подключении библиотеки, сначала происходит явное связывание с ней программы, а затем импортирование из нее специальной функции, которая позволяет создавать экземпляры объектов содержащихся в ней классов. Все импортируемые классы встраиваются в приложение и в дальнейшем используются наравне с базовыми.

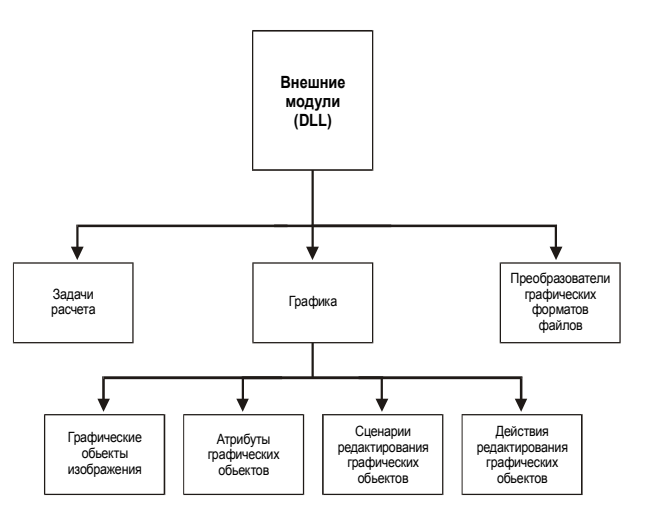

Рис. 5. Внешние модули приложения

#### 2.4 Визуализация

При графическом отображении геофизической информации в виде геофизических карт наряду со стандартными задачами машинной графики такими как: удаление невидимых линий, отсечение, построение кривых и поверхностей и т.д. возникают свои специфические задачи.

Чрезвычайно важно донести до пользователя максимум значимой информации, что осложняется большой информационной насыщенностью ограниченного пространства геофизической карты. При этом возникают ситуации, когда второстепенная информация может "забить" более важную. Этого наложения можно избежать двумя способами. Первый: второстепенная информация не рисуется в области наложения. Это задачи отсечения для замкнутых областей с кусочно-линейной границей (например, наноска полей метеоэлемента только над сушей), их штриховка (заливка). Второй способ: такая информация рисуется с некоторым минимизируемым смещением, например различные подписи, пометки на карте (оцифровка изолиний), которые не привязаны жестко к карте.

В терминах вычислительной геометрии это соответственно задачи геометрического поиска  $\overline{M}$ оптимального размешения.

Для решения этих задач существуют специальные растровые и векторные алгоритмы [12, 13], но полностью их решить алгоритмически, и тем самым автоматизировать процесс расчерчивания карт, крайне сложно. Поэтому возникает необходимость редактирования графического образа метеорологической карты, включающее в себя наложение одного графического фрагмента на другой, его удаление и перемещение по карте (например, перемещение числа, подписывающего изолинию, вдоль ее траектории) и т.д. В качестве дополнительных средств выделения графических фрагментов могут служить определенные параметры линий, (цвет, толщина, пунктир) и областей (цвет,  $\overline{\text{mafm}}$ 

Существенной особенностью визуализации в геофизике является то, что геофизические поля задаются на земной сфере обычно в узлах равномерной широтнололготной сетки, а карта строится на плоскости. Таким образом, возникает необходимость в проектировании данных со сферы на плоскость. Выбор проекции при этом определяется, с одной стороны, расположением и геометрическими характеристиками области, с другой динамикой рассматриваемого процесса.